## ネット予約開始します

外来予約は、外来受付窓口や電話予約は今まで同様にできます。 加えて、スマホやパソコンから予約ができます。

6 月 1 日から 下記の URL をクリック <https://emidel-tokyop.com/Teulw6/r/sc/0>

もしくは

下記の QR コードをスマホにかざしてください。

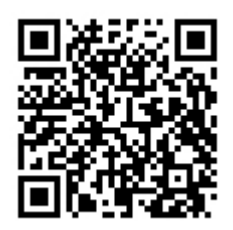

そのあとは、画面の表示に従ってご入力ください。

ご不明のことがあれば、外来までお電話でお尋ねください。 お電話は診療時間内にお願いします。

令和5年 5月20日

産科婦人科茅原クリニック